## <span id="page-0-0"></span>Practical example: diffraction

## Eugeniy E. Mikhailov

The College of William & Mary

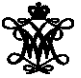

Lecture 12

 $\leftarrow$   $\Box$   $\rightarrow$ 

 $OQ$ 

<span id="page-1-0"></span>All important things were covered in the previous lecture. Here we do diffraction matlab implementation as in class practice.

 $\leftarrow$   $\Box$   $\rightarrow$ 

∃⇒

 $OQ$